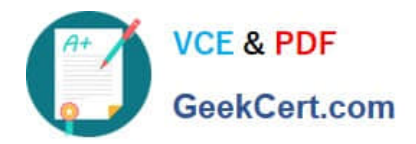

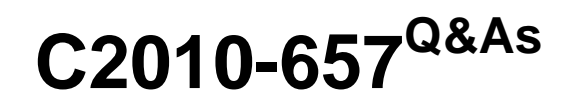

IBM Tivoli Netcool/OMNIbus V7.4 Implementation

# **Pass IBM C2010-657 Exam with 100% Guarantee**

Free Download Real Questions & Answers **PDF** and **VCE** file from:

**https://www.geekcert.com/C2010-657.html**

100% Passing Guarantee 100% Money Back Assurance

Following Questions and Answers are all new published by IBM Official Exam Center

**C** Instant Download After Purchase

**83 100% Money Back Guarantee** 

- 365 Days Free Update
- 800,000+ Satisfied Customers

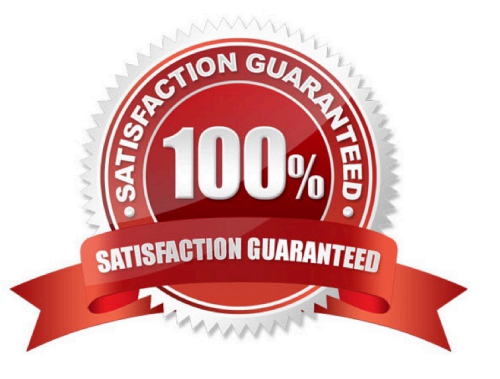

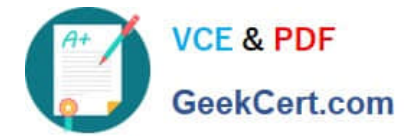

### **QUESTION 1**

If UNIX authentication is used by a ProcessAgent, which check is made for any incoming connection to be accepted?

A. The user\\'s shell (in/etc/passwd) must not be/bin/false.

B. The connection must be made via an SSL port; connections over non-SSL ports are rejected.

C. The user must be a member of the ncoadmin group (or whatever the -admingroup property is set to).

D. The host that the connect is coming from must be listed in a host entry in the nco\_routing section of the ProcessAgent\\'sconfiguration file.

Correct Answer: C

### **QUESTION 2**

An executable tool is created for use through the native desktop. The tool runs a .bat file that performs a ping command on Windows desktops. The tool is created but does not work. What describes the correct technique for diagnosing the problem with this tool?

A. examine the ObjectServer log file for possible syntax issues in the .bat file

- B. examine the local Windows application log file for possible issues in the .bat file
- C. configure the Redirect errors option in the tool to display any errors in a pop-up window
- D. configure the Redirect messages option in the tool to display any errors in a pop-up window

Correct Answer: C

### **QUESTION 3**

A company has a pair of primary and backup aggregation ObjectServers AGG\_P and AGG\_B Due to additional probe load, two collection layer ObjectServers need to be deployed. How can the architecture be changed to multi-tiered?

A. Additional components can be added to the multi-tiered architecture. Create two new collection ObjectServers with twounidirectional collection to aggregation routing gateways.

B. Additional components can be added to the multi-tiered architecture. Create two new collection ObjectServers with twounidirectional collection to aggregation routing gateways and a bidirectional failover Collection gateway.

C. All layers of the multi-tiered architecture must be deployed at one time. Create two new aggregation ObjectServers witha bidirectional failover aggregation gateway. Create two new collection ObjectServers with unidirectional collection toaggregation routing gateways.

D. All layers of the multi-tiered architecture must be deployed at one time. Create two new aggregation ObjectServers witha bidirectional failover aggregation gateway. Create two new collection ObjectServers with unidirectional collection toaggregation routing gateways and a bidirectional failover collection gateway.

Correct Answer: A

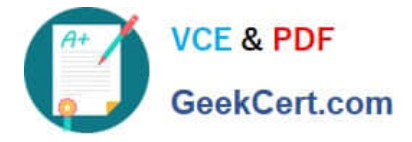

### **QUESTION 4**

An engineer wants to disallow filter and view selection in an Active Event List (AEL) per user. Where is this limitation applied?

- A. Edit > Preferences, in the Active Event List applet
- B. User and Groups > Manage User, modifying settings
- C. Settings > User Preferences for IBM Tivoli Netcool/OMNIbus WebGUI
- D. It cannot be done with the current version of IBM Tivoli Netcool/OMNIbus WebGUI.

Correct Answer: C

### **QUESTION 5**

What is the default URL when logging in to a newly installed WebGUI on 10.1.1.10?

- A. http://10.1.1.10:16310/
- B. http://10.l1.10/ibm/console
- C. http://10.1.1.10:16310/ibm/console
- D. https://10.1.1.10:16310/ibm/console

Correct Answer: C

[C2010-657 PDF Dumps](https://www.geekcert.com/C2010-657.html) [C2010-657 Study Guide](https://www.geekcert.com/C2010-657.html) [C2010-657 Braindumps](https://www.geekcert.com/C2010-657.html)

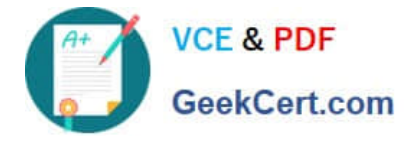

To Read the Whole Q&As, please purchase the Complete Version from Our website.

# **Try our product !**

100% Guaranteed Success 100% Money Back Guarantee 365 Days Free Update Instant Download After Purchase 24x7 Customer Support Average 99.9% Success Rate More than 800,000 Satisfied Customers Worldwide Multi-Platform capabilities - Windows, Mac, Android, iPhone, iPod, iPad, Kindle

We provide exam PDF and VCE of Cisco, Microsoft, IBM, CompTIA, Oracle and other IT Certifications. You can view Vendor list of All Certification Exams offered:

## https://www.geekcert.com/allproducts

# **Need Help**

Please provide as much detail as possible so we can best assist you. To update a previously submitted ticket:

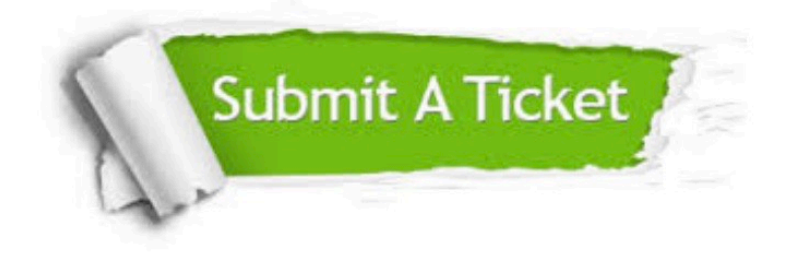

#### **One Year Free Update**

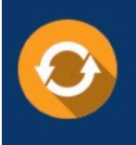

Free update is available within One fear after your purchase. After One Year, you will get 50% discounts for updating. And we are proud to .<br>poast a 24/7 efficient Customer upport system via Email

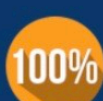

**Money Back Guarantee** 

To ensure that you are spending on quality products, we provide 100% money back guarantee for 30 days from the date of purchase

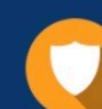

#### **Security & Privacy**

We respect customer privacy. We use McAfee's security service to provide you with utmost security for vour personal information & peace of mind.

Any charges made through this site will appear as Global Simulators Limited. All trademarks are the property of their respective owners. Copyright © geekcert, All Rights Reserved.